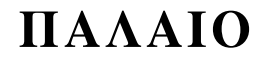

### ΑΡΧΗ 1ΗΣ ΣΕΛΙΔΑΣ– ΠΑΛΑΙΟ ΣΥΣΤΗΜΑ

### **ΕΠΑΝΑΛΗΠΤΙΚΕΣ ΠΑΝΕΛΛΑΔΙΚΕΣ ΕΞΕΤΑΣΕΙΣ ΗΜΕΡΗΣΙΩΝ KAI ΕΣΠΕΡΙΝΩΝ ΓΕΝΙΚΩΝ ΛΥΚΕΙΩΝ ΠΑΡΑΣΚΕΥΗ 11 ΣΕΠΤΕΜΒΡΙΟΥ 2020 ΕΞΕΤΑΖΟΜΕΝΟ ΜΑΘΗΜΑ: ΑΝΑΠΤΥΞΗ ΕΦΑΡΜΟΓΩΝ ΣΕ ΠΡΟΓΡΑΜΜΑΤΙΣΤΙΚΟ ΠΕΡΙΒΑΛΛΟΝ ΣΥΝΟΛΟ ΣΕΛΙΔΩΝ: ΠΕΝΤΕ (5)**

## **ΘΕΜΑ Α**

- **Α1.** *Να γράψετε στο τετράδιό σας τον αριθμό καθεμιάς από τις παρακάτω προτάσεις 1 έως 5 και δίπλα τη λέξη ΣΩΣΤΟ, αν η πρόταση είναι σωστή, ή τη λέξη ΛΑΘΟΣ, αν η πρόταση είναι λανθασμένη.* 
	- **1.** Η σύγκριση λογικών δεδομένων έχει έννοια μόνο στην περίπτωση του ίσου (=) και του διάφορου (<>).
	- **2.** Οι πίνακες έχουν σταθερό μέγεθος και μεταβαλλόμενο περιεχόμενο.
	- **3.** Η ίδια μεταβλητή πρέπει να χρησιμοποιηθεί ως μετρητής δύο βρόχων που ο ένας βρίσκεται στο εσωτερικό του άλλου.
	- **4.** Η τυπική παράμετρος και η αντίστοιχή της πραγματική μπορεί να είναι διαφορετικού τύπου.
	- **5.** Η ΓΛΩΣΣΑ υποστηρίζει τύπο δεδομένων που δέχεται μόνο δύο τιμές.

**Μονάδες 10** 

- **Α2. α.** Να αναφέρετε επιγραμματικά τα πλεονεκτήματα του δομημένου προγραμματισμού (μονάδες 6).
	- **β.** Να αναφέρετε επιγραμματικά τους τρόπους περιγραφής και αναπαράστασης αλγορίθμων (μονάδες 4).
	- **γ.** Πώς ορίζεται ο τμηματικός προγραμματισμός (μονάδες 3);

**Μονάδες 13**

**Α3.** Δίνονται οι τιμές των μεταβλητών Α=5, Β=3, Γ=4, Δ=2 και η παρακάτω σύνθετη λογική έκφραση:

**ΟΧΙ**(Α+Β\*3>15) **Ή** (Γ\*4 **MOD** 2 = Β^(Γ-2) **ΚΑΙ** (Γ=8 **DIV** Δ))

Να υπολογίσετε αναλυτικά την τιμή της έκφρασης ως εξής:

- **α.** Να αντικαταστήσετε τις μεταβλητές με τις τιμές τους (μονάδα 1).
- **β.** Να εκτελέσετε τις αριθμητικές πράξεις (μονάδες 2).
- **γ.** Να αντικαταστήσετε τις συγκρίσεις με την τιμή ΑΛΗΘΗΣ, αν η σύγκριση είναι αληθής, ή την τιμή ΨΕΥΔΗΣ, αν είναι ψευδής (μονάδες 2).
- **δ.** Να εκτελέσετε τις λογικές πράξεις, ώστε να υπολογίσετε την τελική τιμή της έκφρασης (μονάδες 2).

**Μονάδες 7**

**Α4.** Δίνονται τα παρακάτω τμήματα προγραμμάτων.

```
1. i \leftarrow 0 ΟΣΟ i <= 6 ΕΠΑΝΑΛΑΒΕ
 j  i
 ΟΣΟ j < 4 ΕΠΑΝΑΛΑΒΕ
    ΓΡΑΨΕ 'X'
   j \leftarrow j + 1 ΤΕΛΟΣ_ΕΠΑΝΑΛΗΨΗΣ 
i \leftarrow i + 2 ΤΕΛΟΣ_ΕΠΑΝΑΛΗΨΗΣ
```
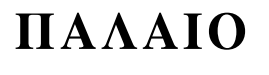

### ΑΡΧΗ 2ΗΣ ΣΕΛΙΔΑΣ– ΠΑΛΑΙΟ ΣΥΣΤΗΜΑ

#### 2. **ΓΙΑ i ΑΠΟ 0 ΜΕΧΡΙ 5 ΓΡΑΨΕ 'X' ΓΙΑ j ΑΠΟ 0 ΜΕΧΡΙ 8 ΜΕ ΒΗΜΑ 2 ΓΡΑΨΕ 'X' ΤΕΛΟΣ\_ΕΠΑΝΑΛΗΨΗΣ ΓΡΑΨΕ 'X' ΤΕΛΟΣ\_ΕΠΑΝΑΛΗΨΗΣ**

Για καθένα από τα τμήματα προγραμμάτων, να γράψετε στο τετράδιό σας τον αριθμό του (1, 2) και, δίπλα, πόσες φορές θα εμφανιστεί το γράμμα 'Χ' κατά την εκτέλεσή του.

**Μονάδες 6**

**Α5.** Να γράψετε σε ΓΛΩΣΣΑ την παρακάτω αριθμητική έκφραση, λαμβάνοντας υπόψη τη σειρά προτεραιότητας των πράξεων:

$$
\sqrt{\frac{x^2+5}{3}} + |\alpha+\beta|
$$

**Μονάδες 4** 

## **ΘΕΜΑ Β**

- **Β1.** Δίνεται τo παρακάτω τμήμα προγράμματος, στο οποίο έχουν αριθμηθεί οι γραμμές:
	- 1. **i2**
		- 2. **j** $\leftarrow$ 1
		- 3. **ΑΡΧΗ\_ΕΠΑΝΑΛΗΨΗΣ**
		- 4.  $i \leftarrow i + i$
		- 5. **i** $\leftarrow$ **i j**
		- 6. **ΓΡΑΨΕ i**
		- 7. **ΜΕΧΡΙΣ\_ΟΤΟΥ i >= 5**

Επίσης, δίνεται το ακόλουθο υπόδειγμα πίνακα τιμών:

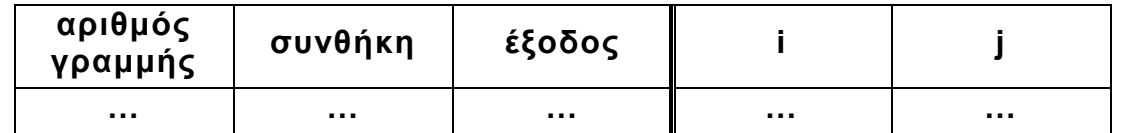

- Στη στήλη με τίτλο «αριθμός γραμμής» καταγράφεται ο αριθμός γραμμής της εντολής που εκτελείται.
- Στη στήλη με τίτλο «συνθήκη» καταγράφεται η λογική τιμή ΑΛΗΘΗΣ ή ΨΕΥΔΗΣ, εφόσον η εντολή που εκτελείται περιλαμβάνει συνθήκη.
- Στη στήλη με τίτλο «έξοδος» καταγράφεται η τιμή εξόδου, εφόσον η εντολή που εκτελείται είναι εντολή εξόδου.
- Στη συνέχεια του πίνακα τιμών υπάρχει μια στήλη για κάθε μία από τις δύο μεταβλητές του προγράμματος.

Να μεταφέρετε τον πίνακα τιμών στο τετράδιό σας και να τον συμπληρώσετε εκτελώντας τις εντολές του τμήματος προγράμματος ως εξής:

$$
IIAAAIO
$$

# ΑΡΧΗ 3ΗΣ ΣΕΛΙΔΑΣ– ΠΑΛΑΙΟ ΣΥΣΤΗΜΑ

Για κάθε εντολή που εκτελείται να γράψετε σε νέα γραμμή του πίνακα τιμών τον αριθμό της γραμμής της και το αποτέλεσμά της στην αντίστοιχη στήλη.

**Σημείωση**: Η εντολή της γραμμής 3 δεν χρειάζεται να αποτυπωθεί στον πίνακα τιμών.

# **Μονάδες 10**

**Β2.** Δίνεται το παρακάτω ημιτελές τμήμα προγράμματος:

**k1 ΓΙΑ** i **ΑΠΟ** 1 **ΜΕΧΡΙ** 5  **ΓΙΑ** j **ΑΠΟ** 1 **ΜΕΧΡΙ** 4 **ΑΝ** ………… **ΤΟΤΕ Α[k] … Α[…] … Α[…] … k … ΤΕΛΟΣ\_ΑΝ ΤΕΛΟΣ\_ΕΠΑΝΑΛΗΨΗΣ ΤΕΛΟΣ\_ΕΠΑΝΑΛΗΨΗΣ**

Να ξαναγράψετε στο τετράδιό σας το παραπάνω τμήμα προγράμματος με τα κενά συμπληρωμένα, έτσι ώστε, για τα μη μηδενικά στοιχεία ενός δισδιάστατου πίνακα ακεραίων Π[5,4], να τοποθετεί σε ένα μονοδιάστατο πίνακα ακεραίων Α[60] τις ακόλουθες πληροφορίες με την εξής σειρά: τη γραμμή, τη στήλη και κατόπιν την τιμή του.

# **Μονάδες 10**

# **ΘΕΜΑ Γ**

Στο πλαίσιο ενός πειράματος φυσικής καταγράφονται έως 200 διαδοχικές θετικές τιμές. Μία τιμή θεωρείται **αιχμή** όταν είναι μεγαλύτερη από την προηγούμενη και την επόμενή της. Για τις ανάγκες της επεξεργασίας των τιμών αυτών, να αναπτύξετε πρόγραμμα σε ΓΛΩΣΣΑ το οποίο:

**Γ1.** Να περιλαμβάνει κατάλληλο τμήμα δηλώσεων.

# **Μονάδες 3**

**Γ2.** Να διαβάζει τις πειραματικές τιμές και να τις καταχωρίζει σε πίνακα πραγματικών αριθμών Τ[200], ελέγχοντας την εγκυρότητα των τιμών που εισάγονται. Η επαναληπτική διαδικασία να τερματίζεται όταν εισαχθούν οι 200 τιμές ή όταν εισαχθεί η τιμή 0, η οποία δεν πρέπει να καταχωρίζεται στον πίνακα.

# **Μονάδες 6**

**Γ3.** Να εμφανίζει το πλήθος των αιχμών που υπάρχουν στον πίνακα Τ. Αν δεν υπάρχουν αιχμές, να εμφανίζει κατάλληλο μήνυμα.

# **Μονάδες 6**

**Γ4**. Να εμφανίζει το πλήθος των τιμών που παρεμβάλλονται μεταξύ δύο διαδοχικών αιχμών. Παράδειγμα: αν υπάρχει αιχμή στη δεύτερη θέση και η επόμενη είναι στην έκτη θέση του πίνακα, τότε πρέπει να εμφανιστεί ο αριθμός 3.

# **Μονάδες 5**

**Σημείωση**: Να θεωρήσετε ότι στον πίνακα εισάγονται τουλάχιστον 2 τιμές.

# ΤΕΛΟΣ 3ΗΣ ΑΠΟ 5 ΣΕΛΙΔΕΣ

$$
\mathbf{\Pi}\mathbf{AA}\mathbf{A}\mathbf{I}\mathbf{O}
$$

# ΑΡΧΗ 4ΗΣ ΣΕΛΙΔΑΣ– ΠΑΛΑΙΟ ΣΥΣΤΗΜΑ

# **ΘΕΜΑ Δ**

Μία εταιρεία μεταφορών δραστηριοποιείται σε 20 πόλεις της ηπειρωτικής Ελλάδας και προσφέρει ειδικές τιμές για μετακομίσεις οικοσκευής επιτυχόντων μαθητών στις πανελλαδικές εξετάσεις. Για το σκοπό αυτό, διατηρεί πίνακα με τις αποστάσεις των είκοσι (20) πόλεων, μεταξύ των οποίων εκτελεί μεταφορές. Όποιος επιθυμεί να μετακομίσει καλεί την εταιρεία και δηλώνει τις δύο πόλεις μεταξύ των οποίων θα γίνει η μετακόμιση. Να αναπτύξετε πρόγραμμα σε ΓΛΩΣΣΑ το οποίο:

- **Δ1. α.** Να περιλαμβάνει κατάλληλο τμήμα δηλώσεων (μονάδα 1).
	- **β.** Να διαβάζει τα ονόματα των πόλεων και να τα καταχωρίζει σε πίνακα ΟΝ[20] (μονάδες 2).

## **Μονάδες 3**

**Δ2.** Να διαβάζει για κάθε ζευγάρι πόλεων την μεταξύ τους απόσταση σε χιλιόμετρα και να καταχωρίζει τις τιμές σε πίνακα ΑΠ[20,20]. Οι τιμές να καταχωρίζονται μόνο στις θέσεις του πίνακα που βρίσκονται κάτω από την κύρια διαγώνιό του. Για παράδειγμα, η απόσταση της πόλης 5 από την πόλη 10 να καταχωρίζεται μόνο στο ΑΠ[10,5] (και όχι στο ΑΠ[5,10]).

### **Μονάδες 4**

- **Δ3.** Για καθεμιά από τις τηλεφωνικές κλήσεις που δέχεται η εταιρεία:
	- **α.** Να διαβάζει το όνομα της πόλης αναχώρησης και της πόλης προορισμού μεταξύ των οποίων θα γίνει η μετακόμιση (μονάδα 1).
	- **β.** Να υπολογίζει την απόσταση των δύο πόλεων καλώντας τη συνάρτηση ΑΠΟΣΤΑΣΗ, η οποία περιγράφεται στο ερώτημα Δ5. Στη συνέχεια να εμφανίζει το κόστος της συγκεκριμένης μετακίνησης, αν η εταιρεία χρεώνει 50 λεπτά του ευρώ ανά χιλιόμετρο για τα πρώτα 100 χιλιόμετρα και 30 λεπτά του ευρώ ανά χιλιόμετρο για τα υπόλοιπα χιλιόμετρα (μονάδες 2).

Να τερματίζει την επαναληπτική διαδικασία όταν ως όνομα πόλης αναχώρησης δοθεί η λέξη «ΤΕΛΟΣ». Σε αυτή τη περίπτωση να μην ζητείται το όνομα της πόλης προορισμού (μονάδες 2).

### **Μονάδες 5**

- **Δ4.** Μετά την ολοκλήρωση της επαναληπτικής διαδικασίας να εμφανίζει:
	- **α.** Τις συνολικές εισπράξεις της εταιρείας σε ευρώ (μονάδα 1).
	- **β.** Το πλήθος των μετακομίσεων μεταξύ της 1ης και της 20ης πόλης του πίνακα ΟΝ προς οποιαδήποτε κατεύθυνση (μονάδες 2).

**Μονάδες 3**

- **Δ5.** Να αναπτύξετε τη συνάρτηση ΑΠΟΣΤΑΣΗ η οποία:
	- **α.** να δέχεται ως παραμέτρους:
		- τα ονόματα δύο πόλεων,
		- τους πίνακες ΑΠ, ΟΝ.
	- **β.** να εντοπίζει τις θέσεις των δύο πόλεων στον πίνακα ΟΝ.
	- **γ.** να επιστρέφει την απόσταση μεταξύ των δύο πόλεων εξετάζοντας τις τιμές που βρίσκονται κάτω από την κύρια διαγώνιο.

### **Μονάδες 5**

## **Σημειώσεις:**

- Δεν απαιτείται κανένας έλεγχος εγκυρότητας για τις τιμές εισόδου.
- Να θεωρήσετε ότι οι τιμές του πίνακα ΟΝ είναι μοναδικές.
- Οι πόλεις αναχώρησης και προορισμού είναι διαφορετικές και υπάρχουν στον πίνακα ΟΝ.

## ΤΕΛΟΣ 4ΗΣ ΑΠΟ 5 ΣΕΛΙΔΕΣ

$$
IIAAAIO
$$

# ΑΡΧΗ 5ΗΣ ΣΕΛΙΔΑΣ– ΠΑΛΑΙΟ ΣΥΣΤΗΜΑ

# **ΟΔΗΓΙΕΣ (για τους εξεταζομένους)**

- 1. **Στο εξώφυλλο** του τετραδίου σας να γράψετε το εξεταζόμενο μάθημα. **Στο εσώφυλλο πάνω-πάνω** να συμπληρώσετε τα ατομικά στοιχεία μαθητή. **Στην αρχή των απαντήσεών σας** να γράψετε πάνω-πάνω την ημερομηνία και το εξεταζόμενο μάθημα. **Να μην αντιγράψετε** τα θέματα στο τετράδιο και **να μη γράψετε** πουθενά στις απαντήσεις σας το όνομά σας.
- 2. Να γράψετε το ονοματεπώνυμό σας στο πάνω μέρος των φωτοαντιγράφων αμέσως μόλις σας παραδοθούν. **Τυχόν σημειώσεις σας πάνω στα θέματα δεν θα βαθμολογηθούν σε καμία περίπτωση**. Κατά την αποχώρησή σας να παραδώσετε μαζί με το τετράδιο και τα φωτοαντίγραφα.
- 3. Να απαντήσετε **στο τετράδιό σας** σε όλα τα θέματα **μόνο** με μπλε ή **μόνο** με μαύρο στυλό με μελάνι που δεν σβήνει.
- 4. Κάθε απάντηση επιστημονικά τεκμηριωμένη είναι αποδεκτή.
- 5. Διάρκεια εξέτασης: τρεις (3) ώρες μετά τη διανομή των φωτοαντιγράφων.
- 6. Ώρα δυνατής αποχώρησης: 17:00.

# **ΣΑΣ ΕΥΧΟΜΑΣΤΕ KΑΛΗ ΕΠΙΤΥΧΙΑ**

# **ΤΕΛΟΣ ΜΗΝΥΜΑΤΟΣ**